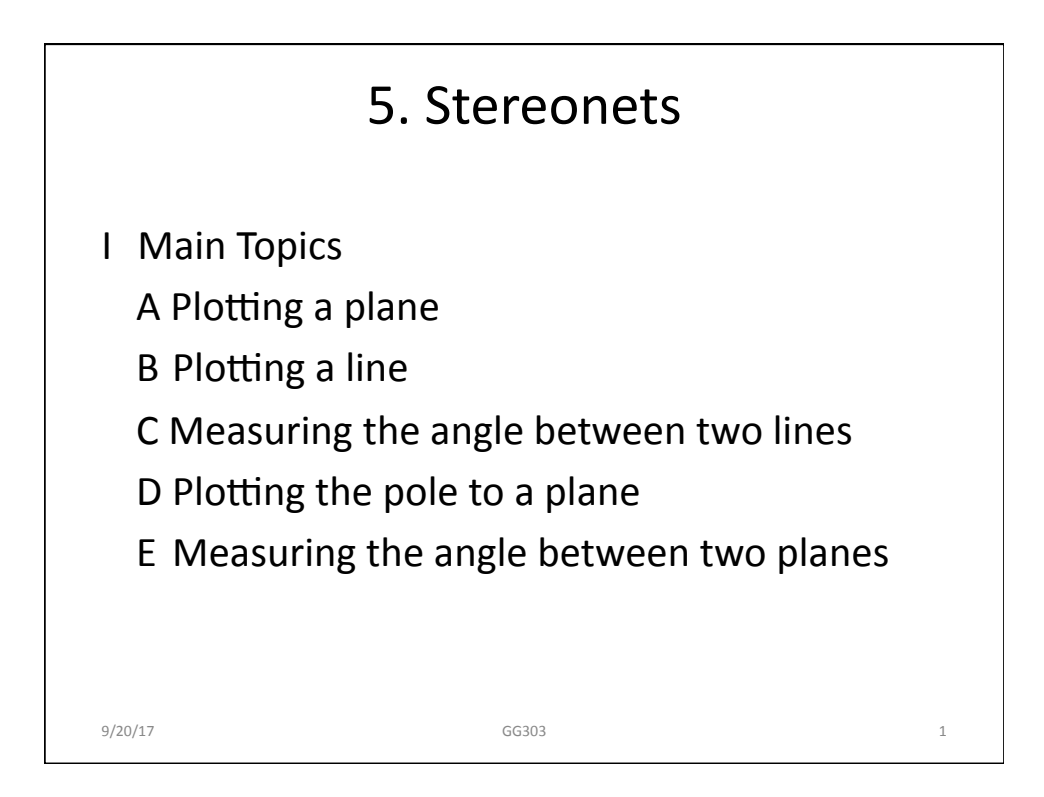

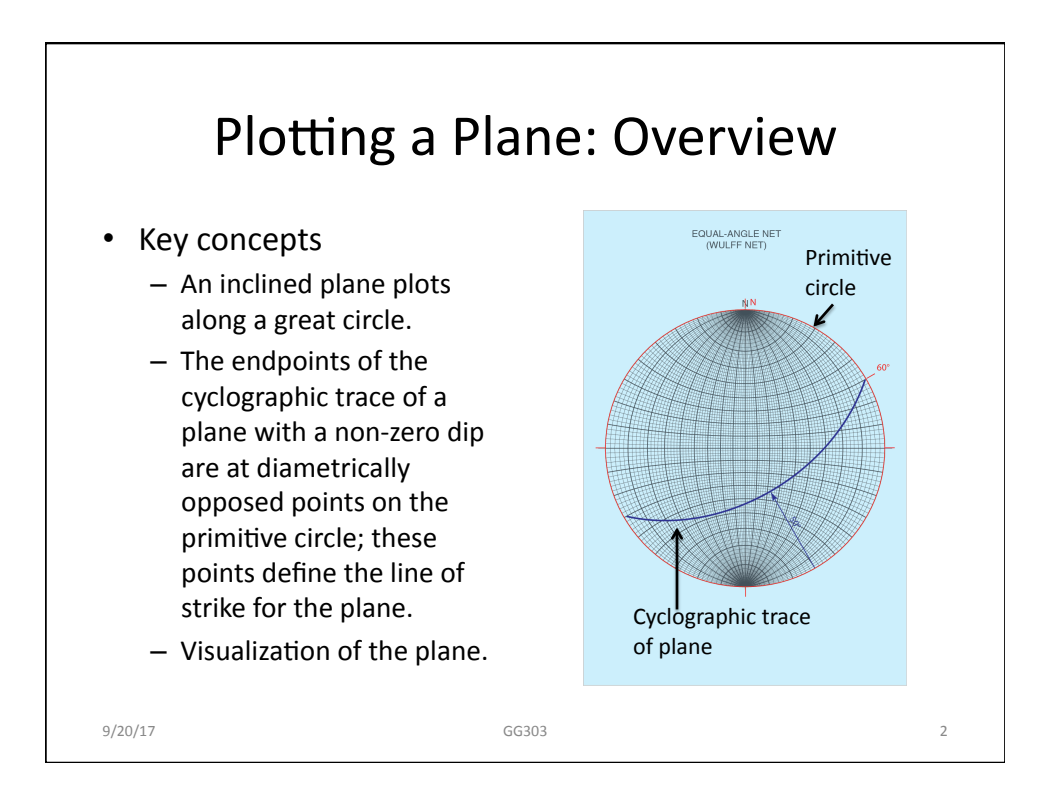

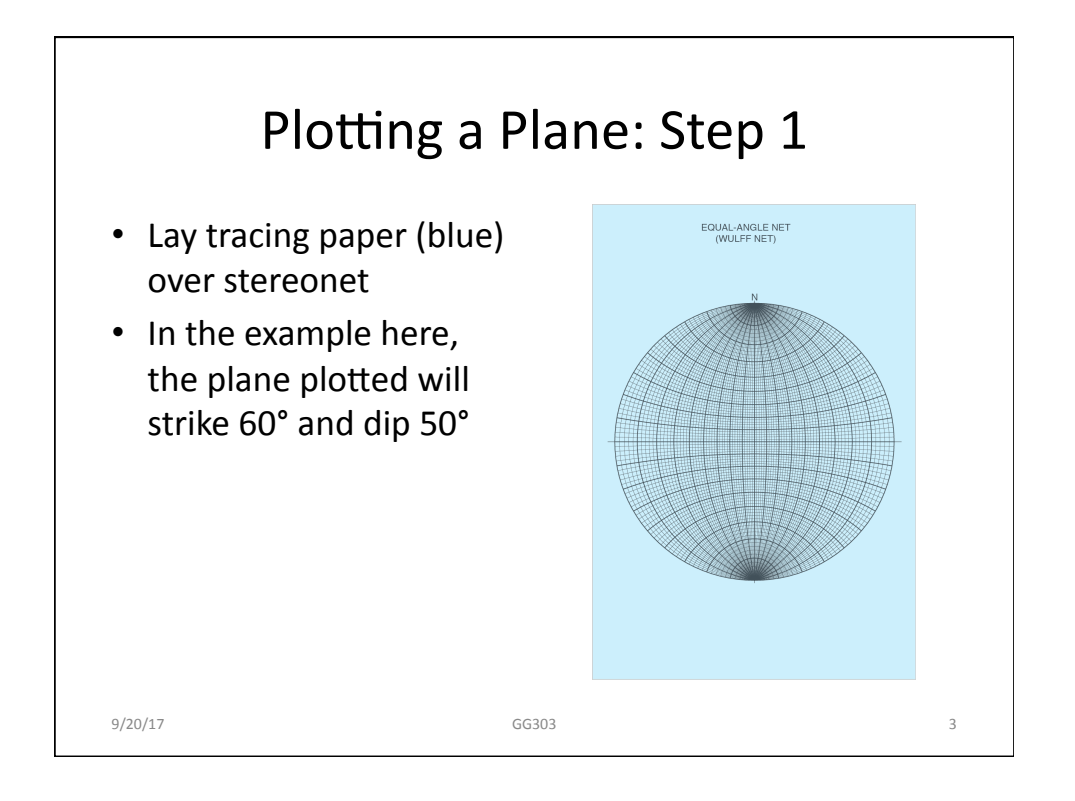

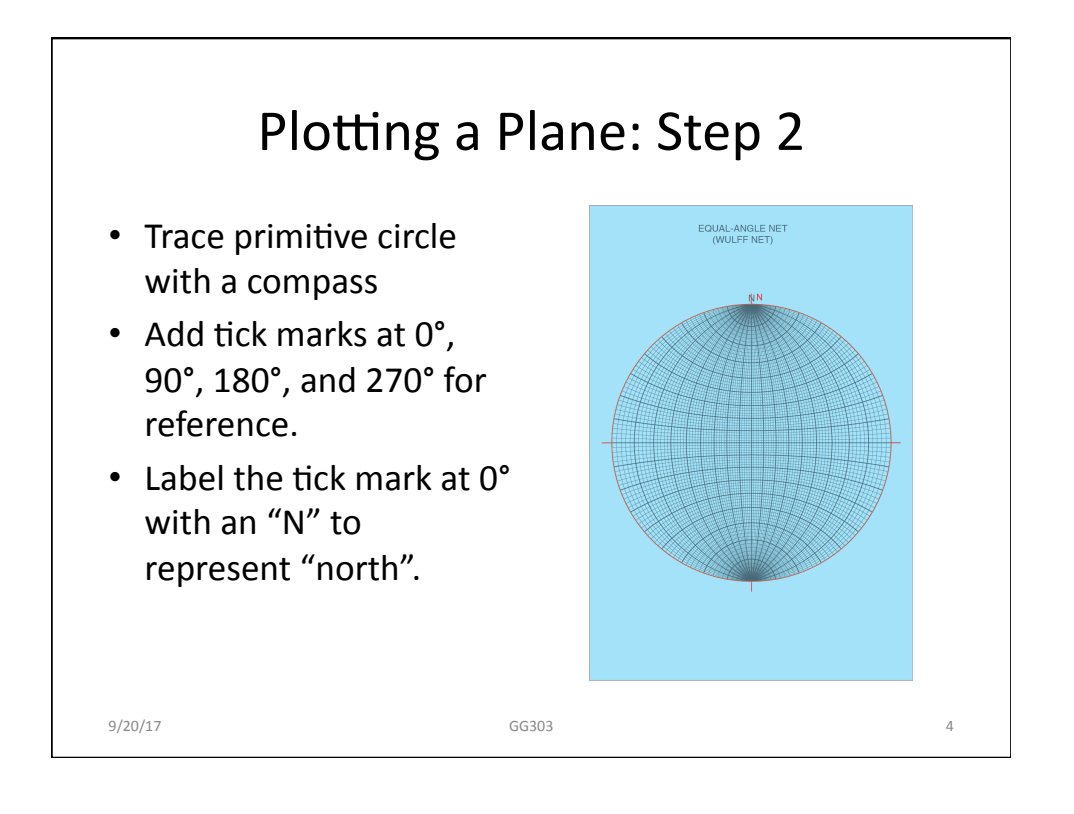

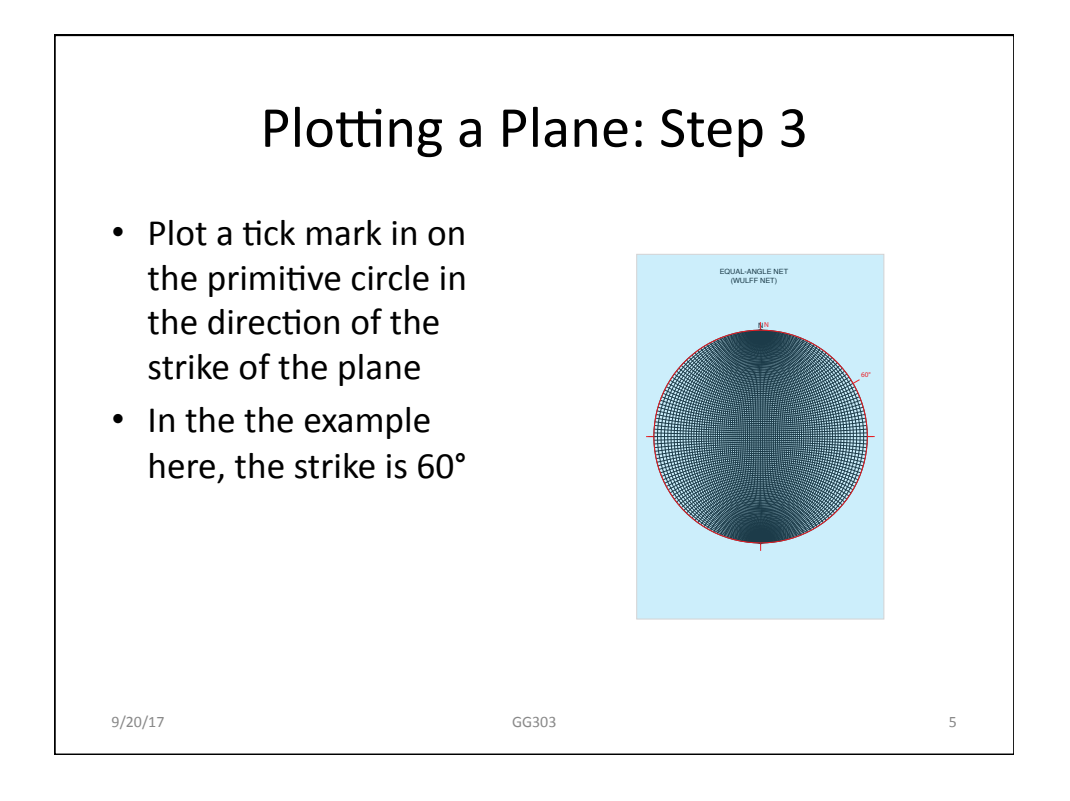

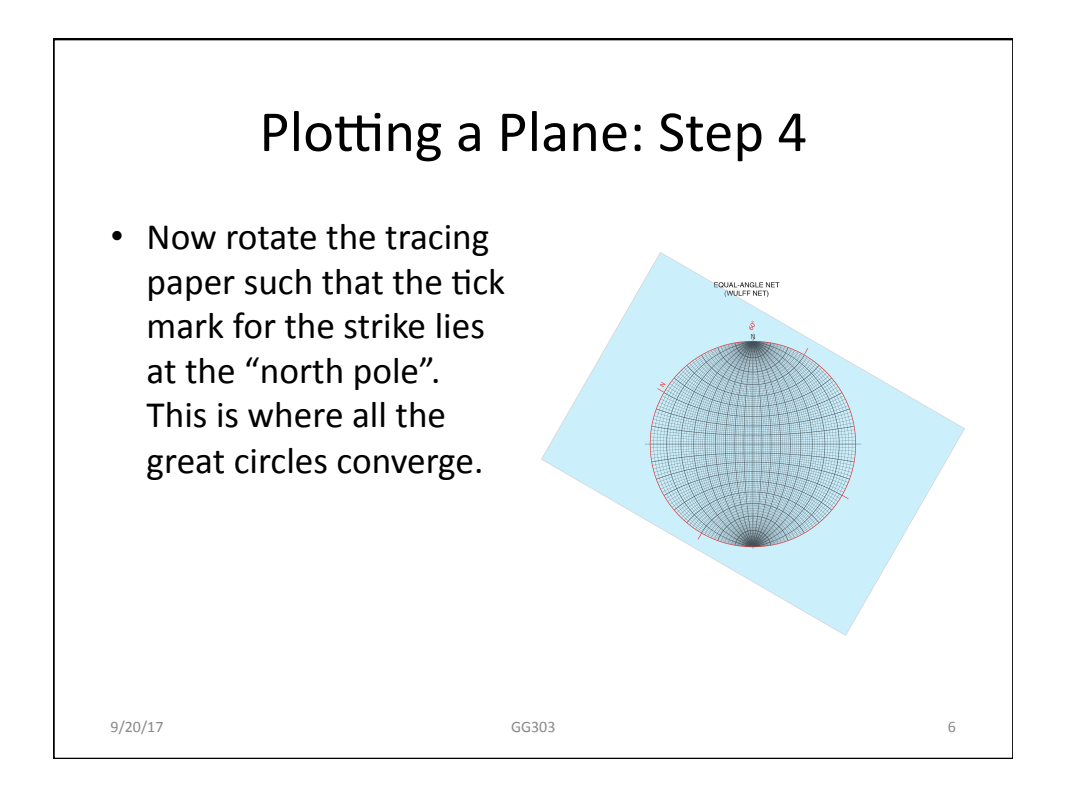

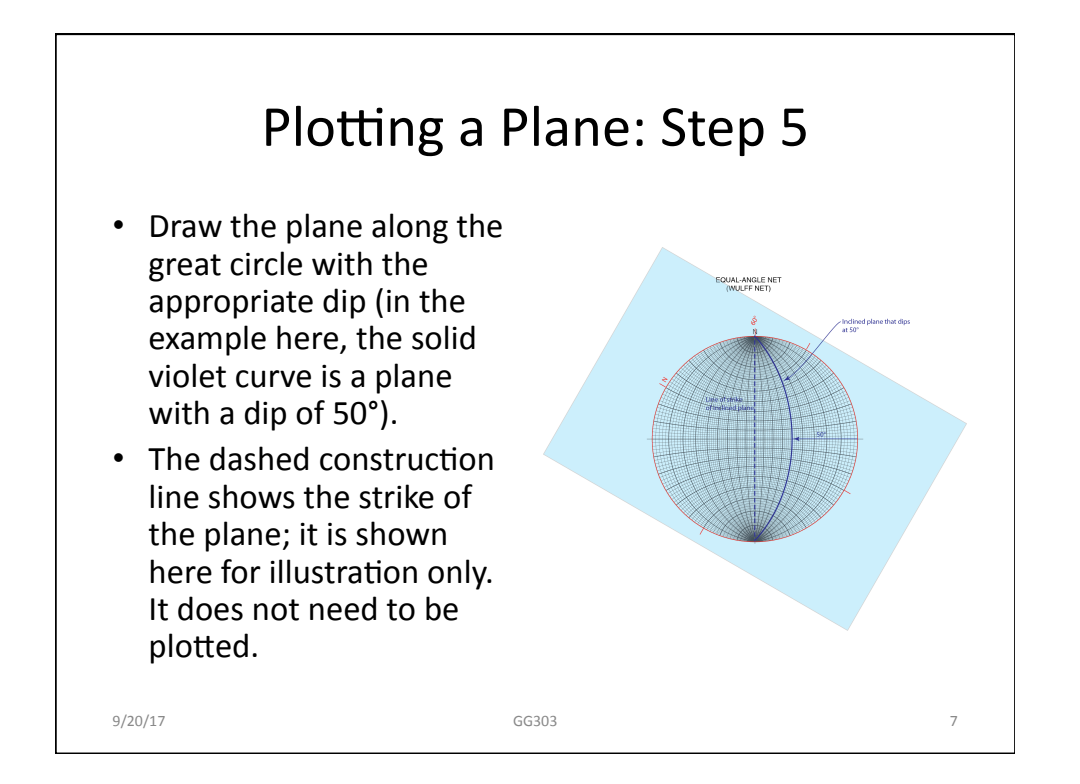

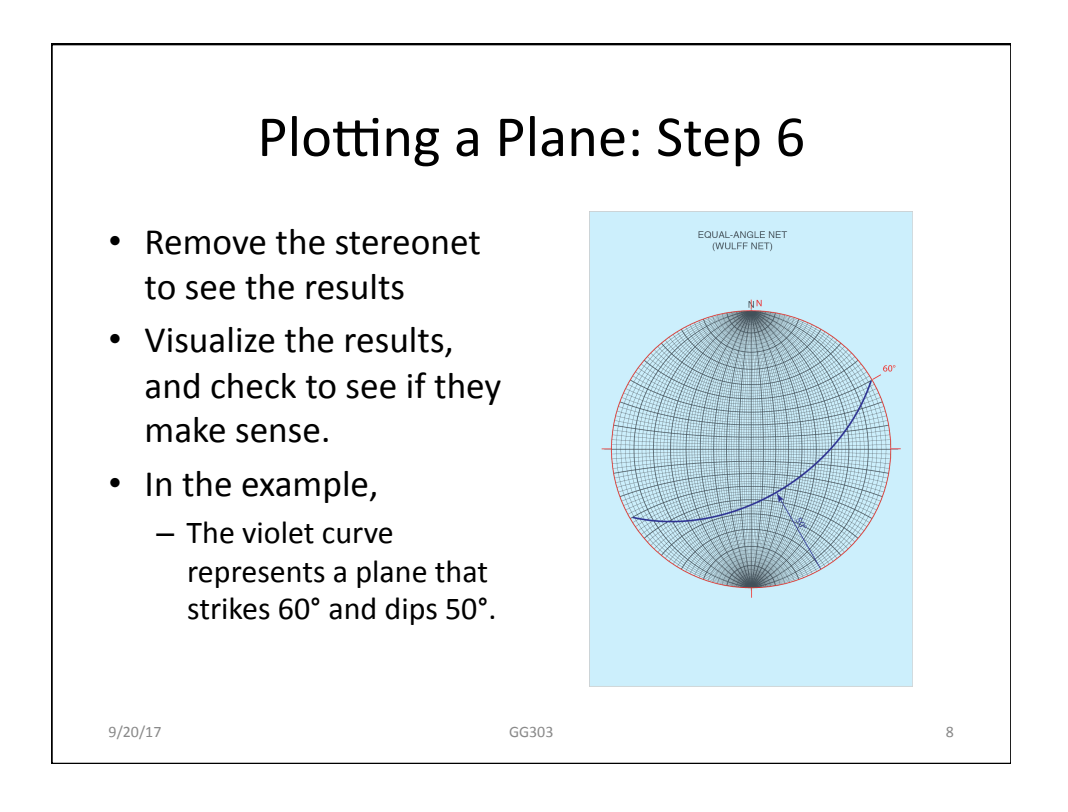

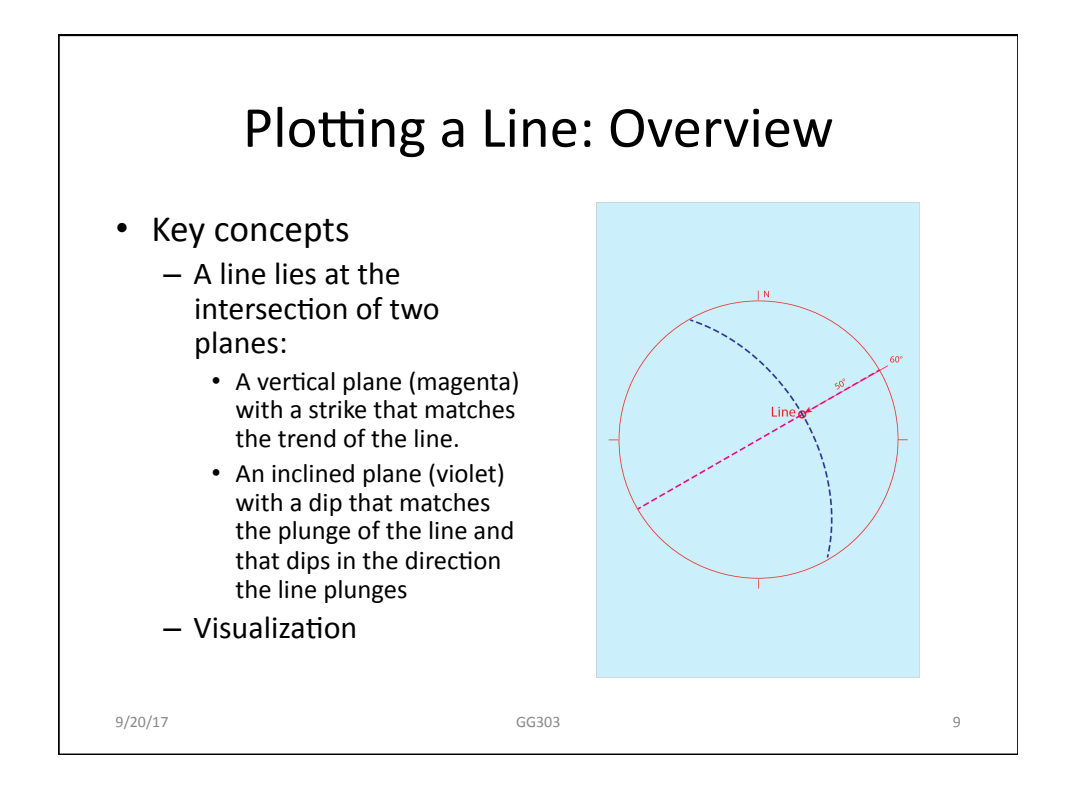

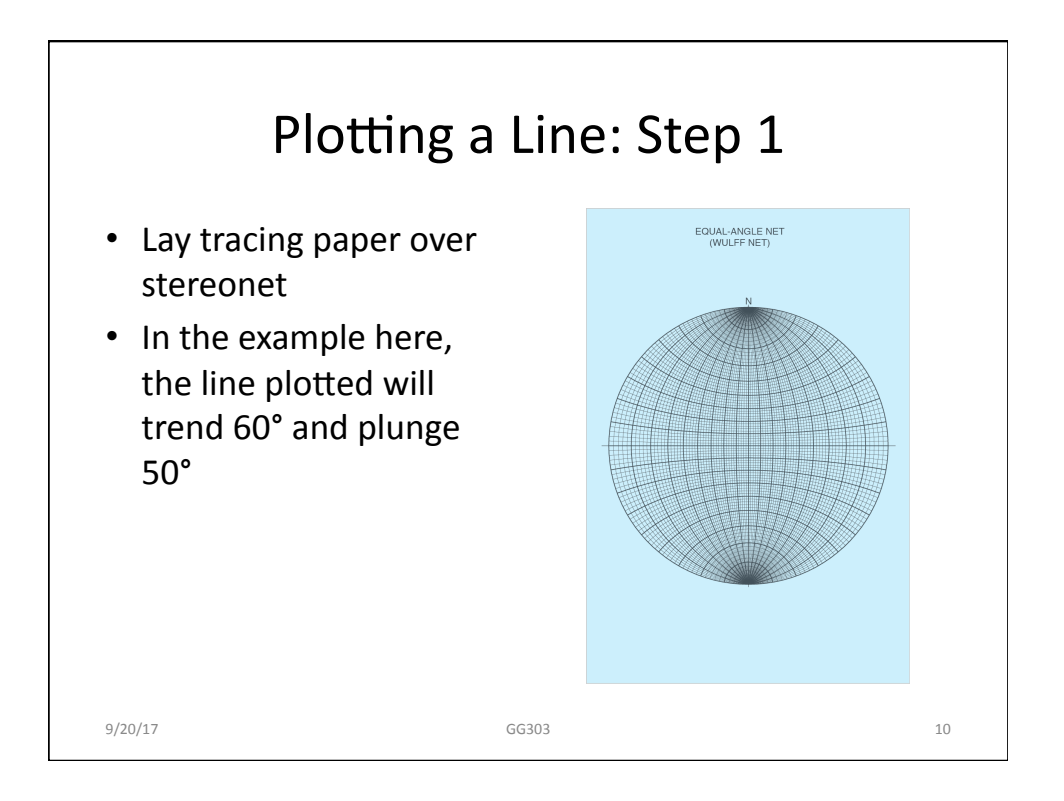

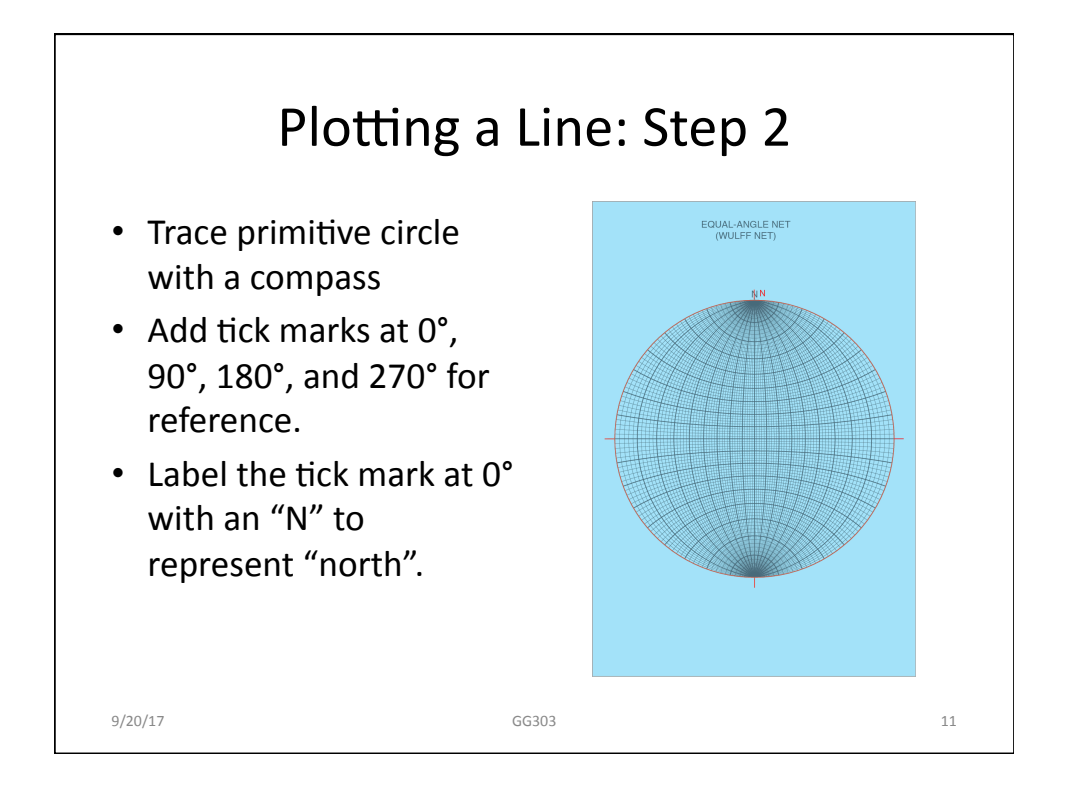

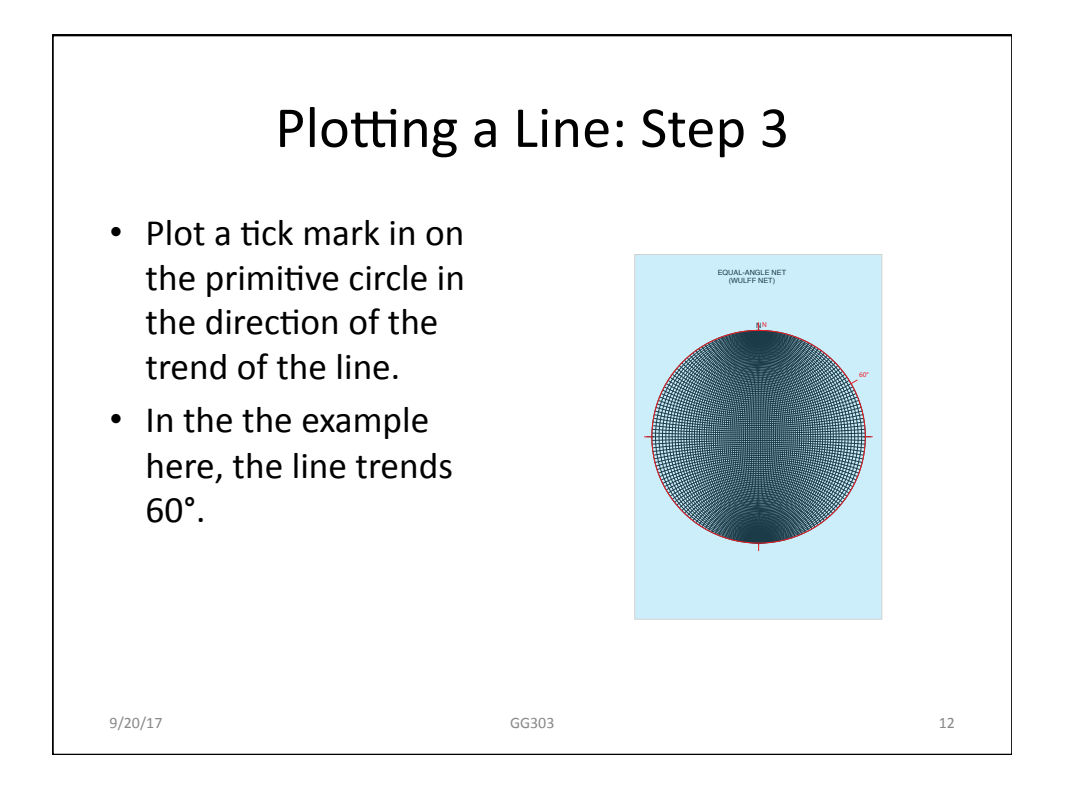

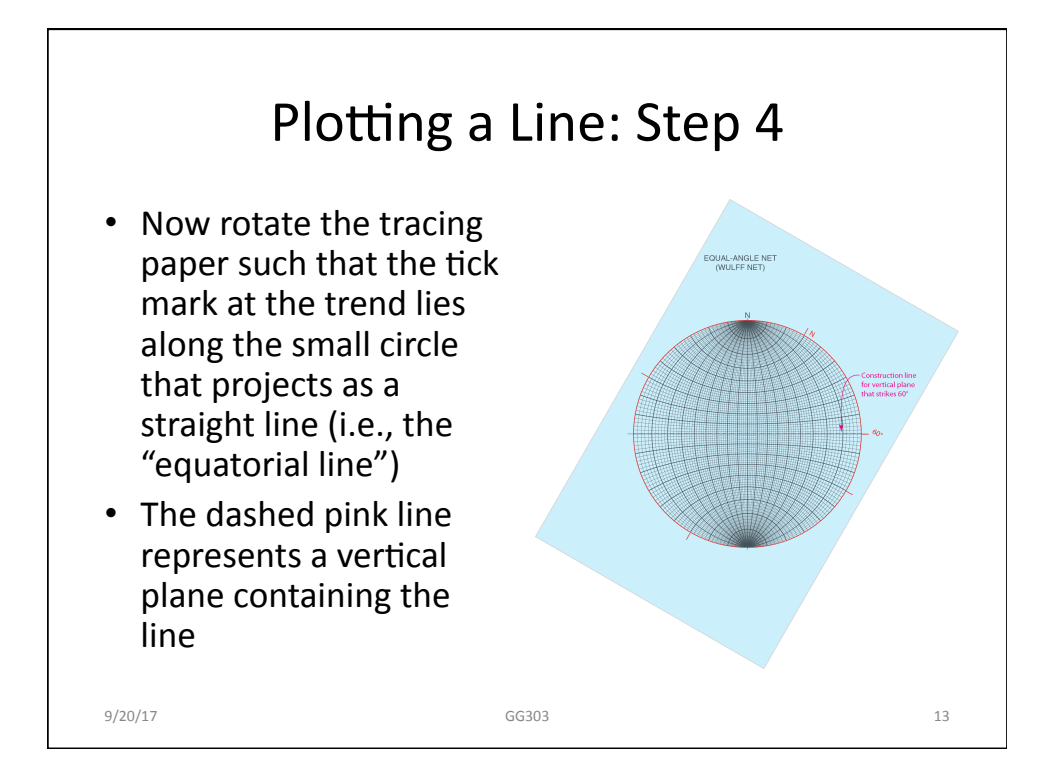

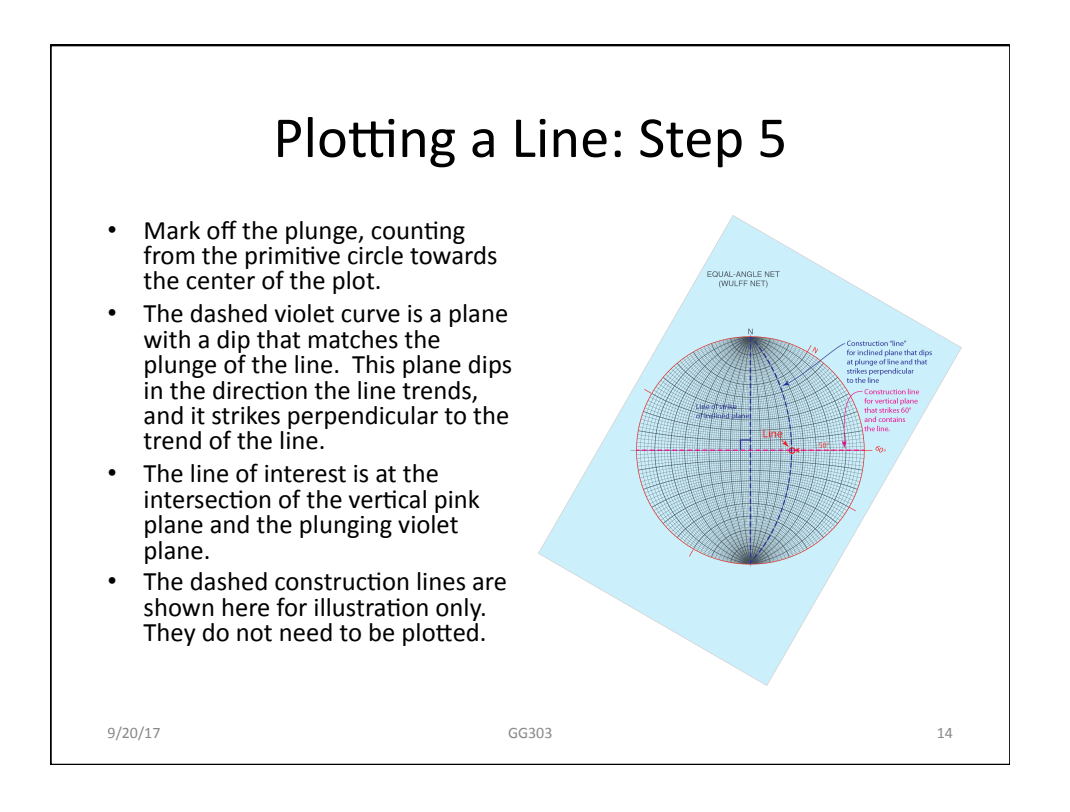

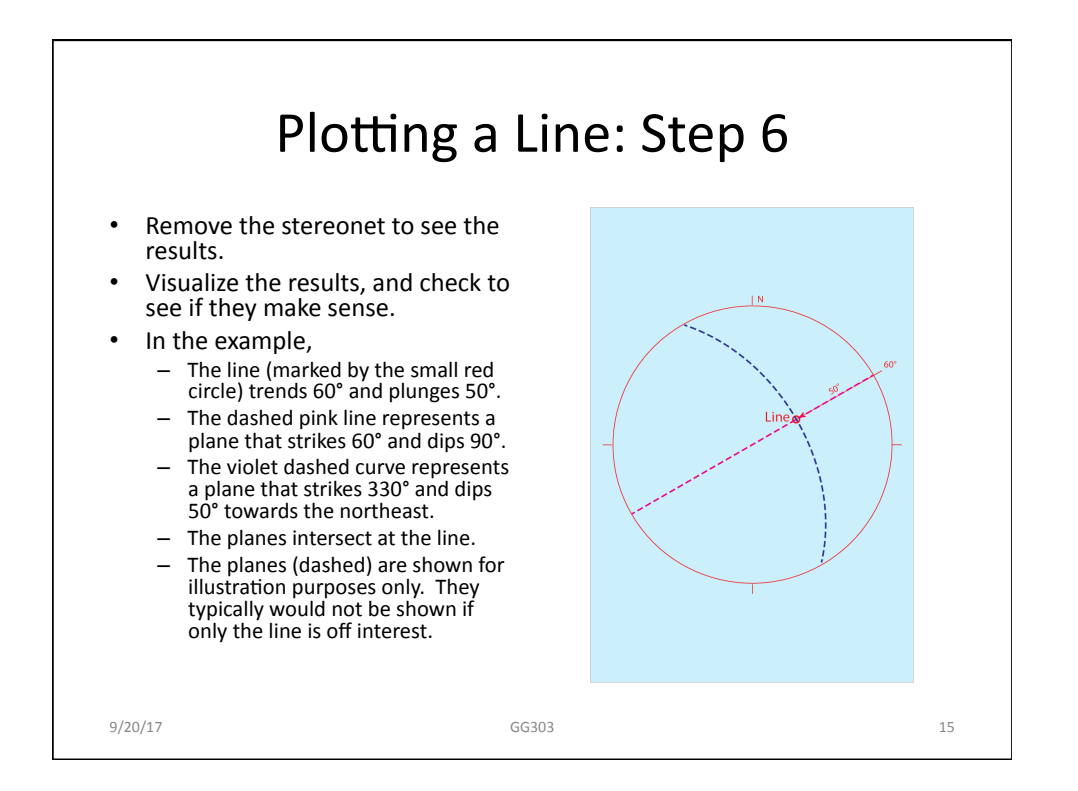

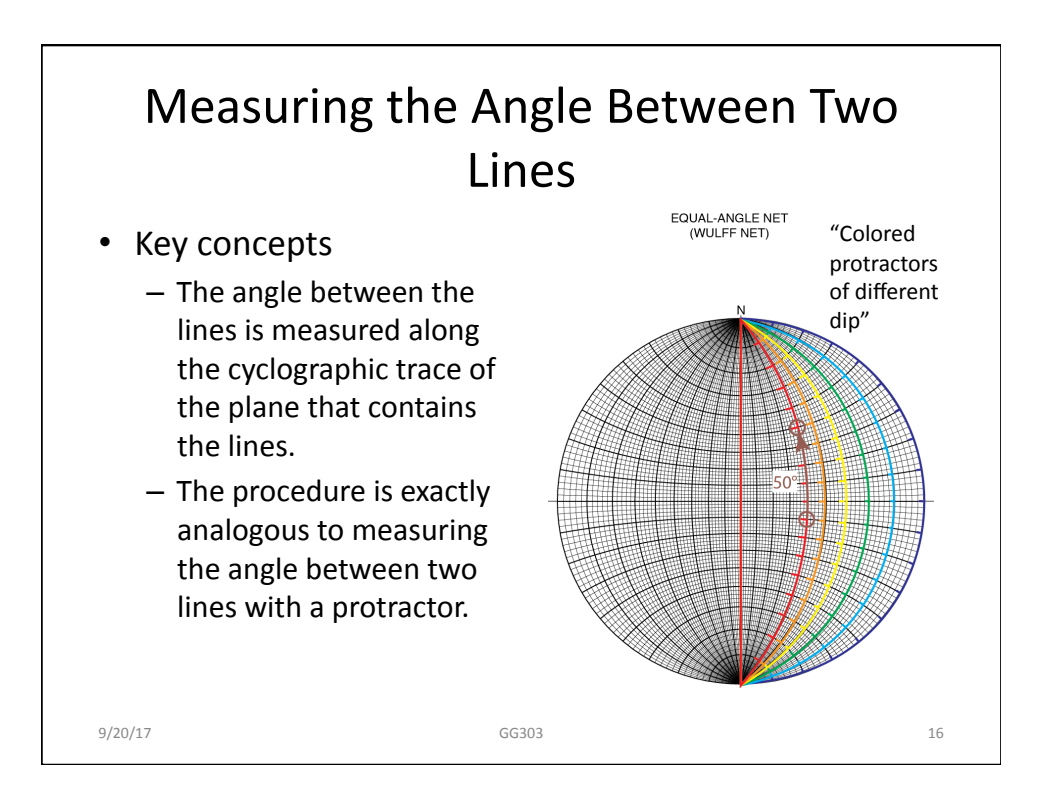

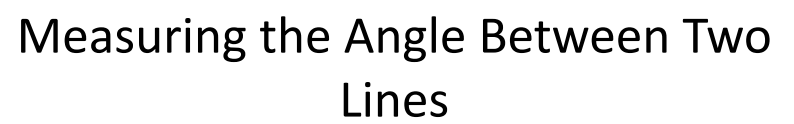

- Plot the lines
- In the example, one line trends 78° and plunges 36°; the red circle marks this line.
- The other line trends 146° and plunges 49°; the blue circle marks this line.

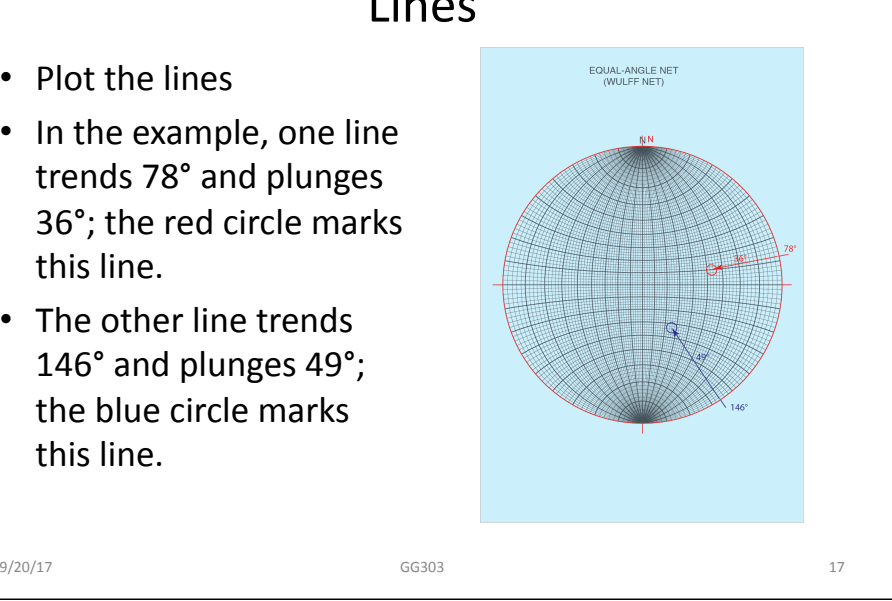

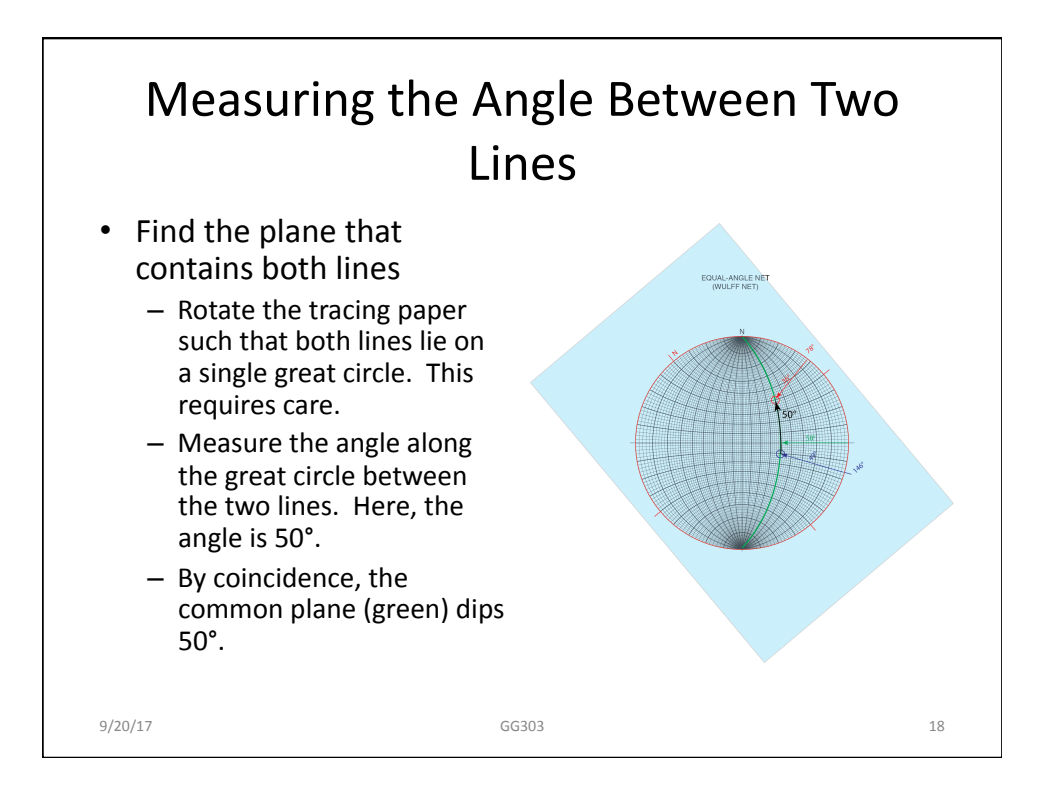

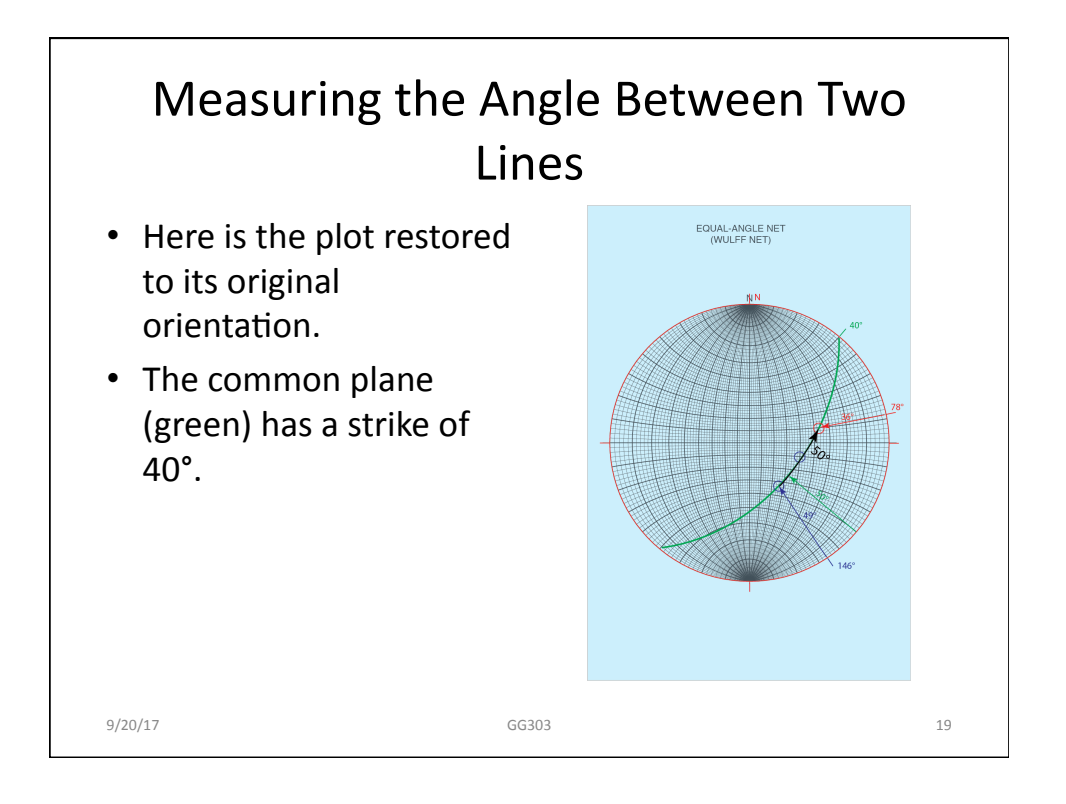

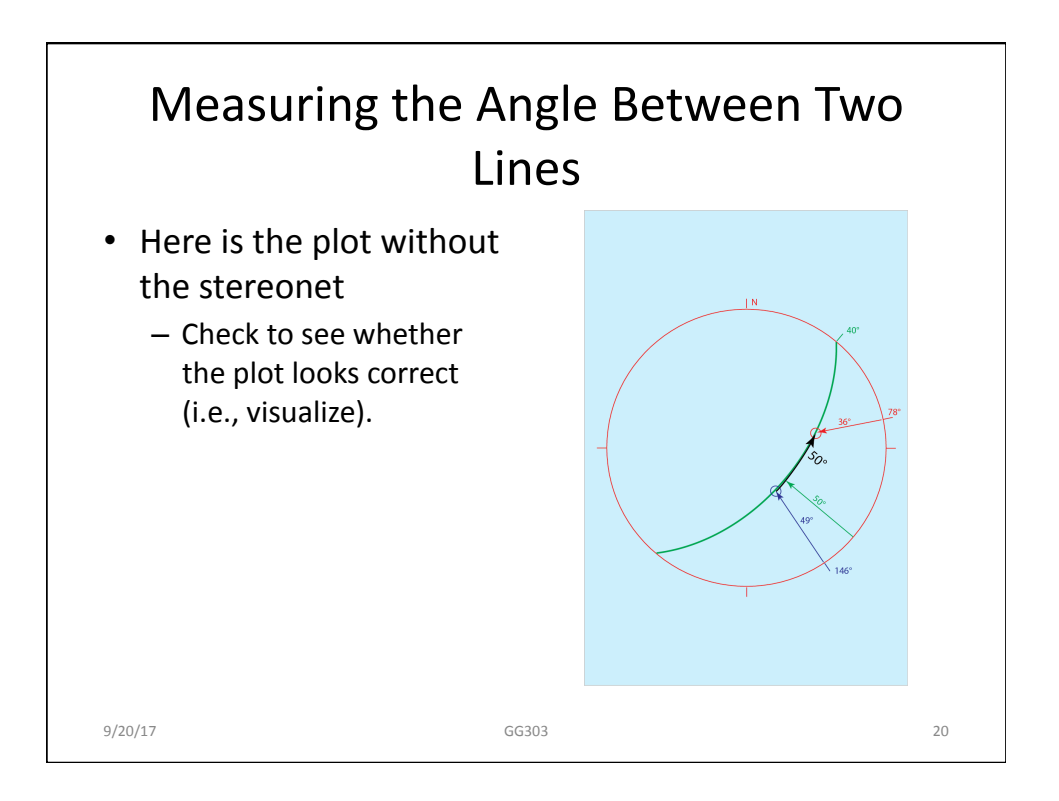

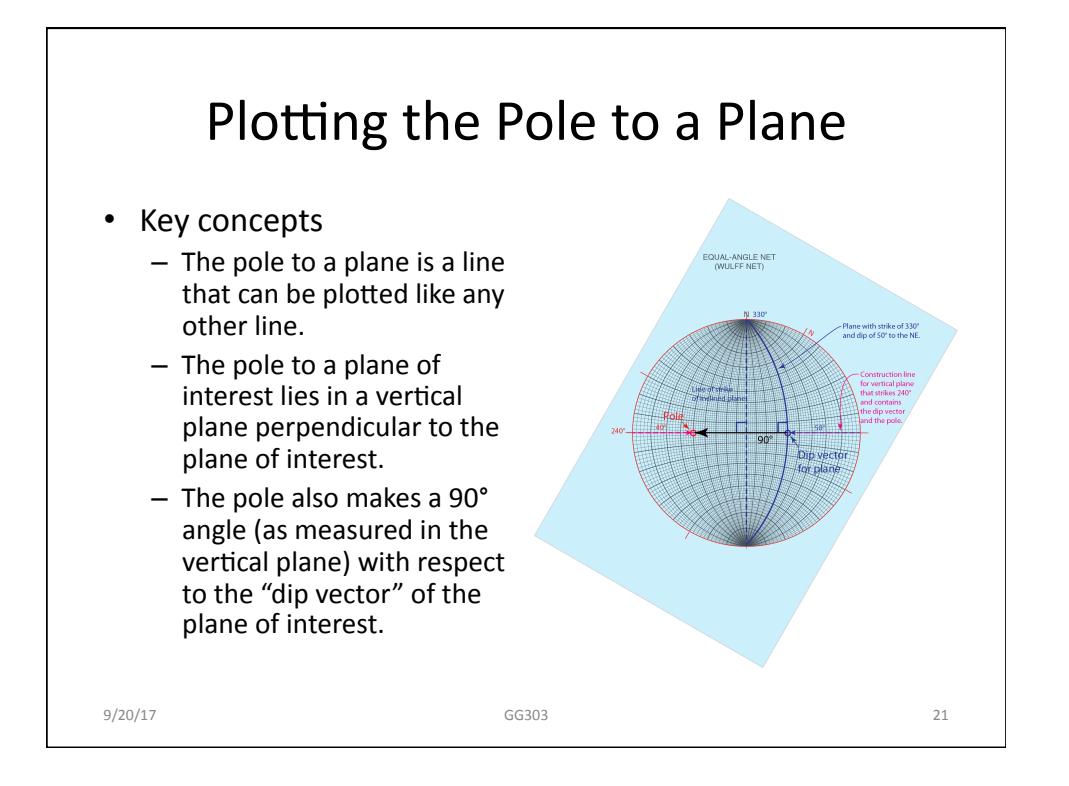

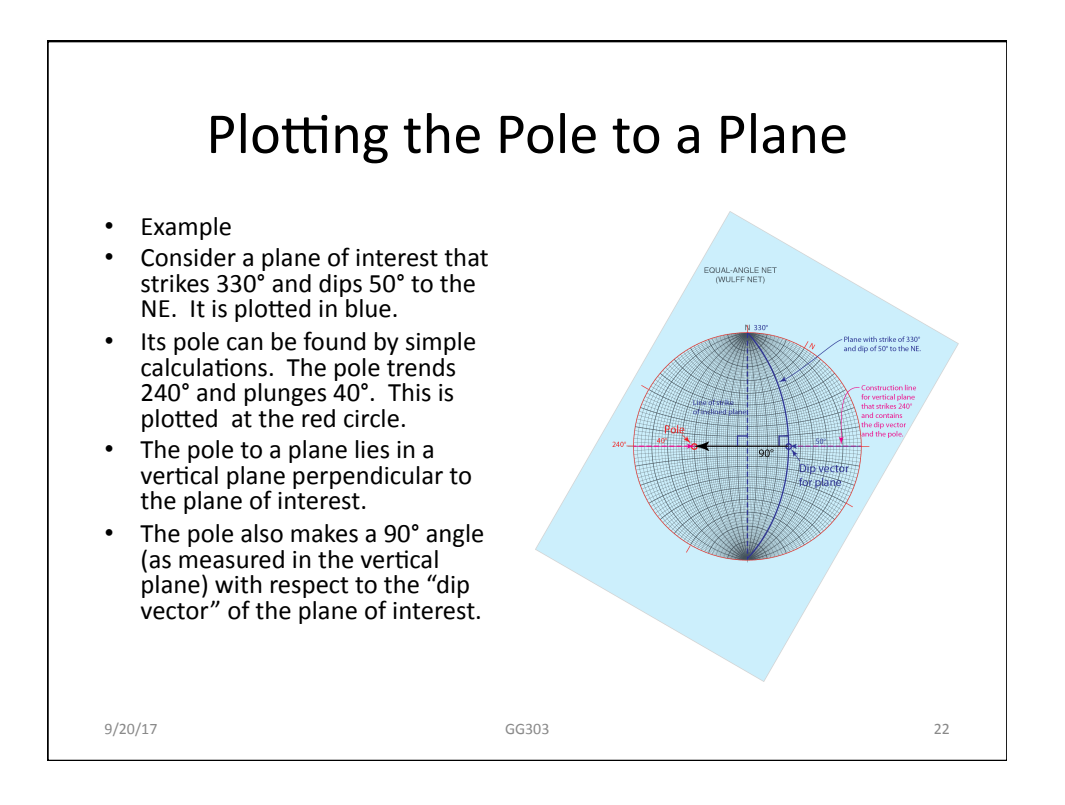

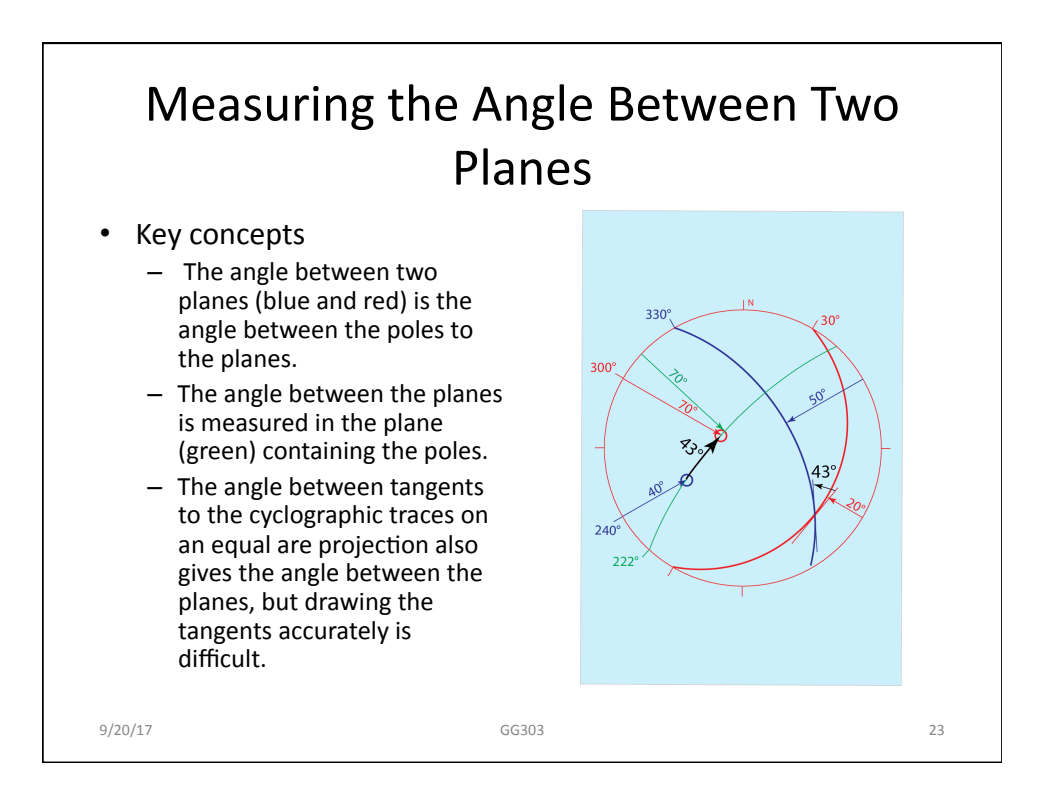

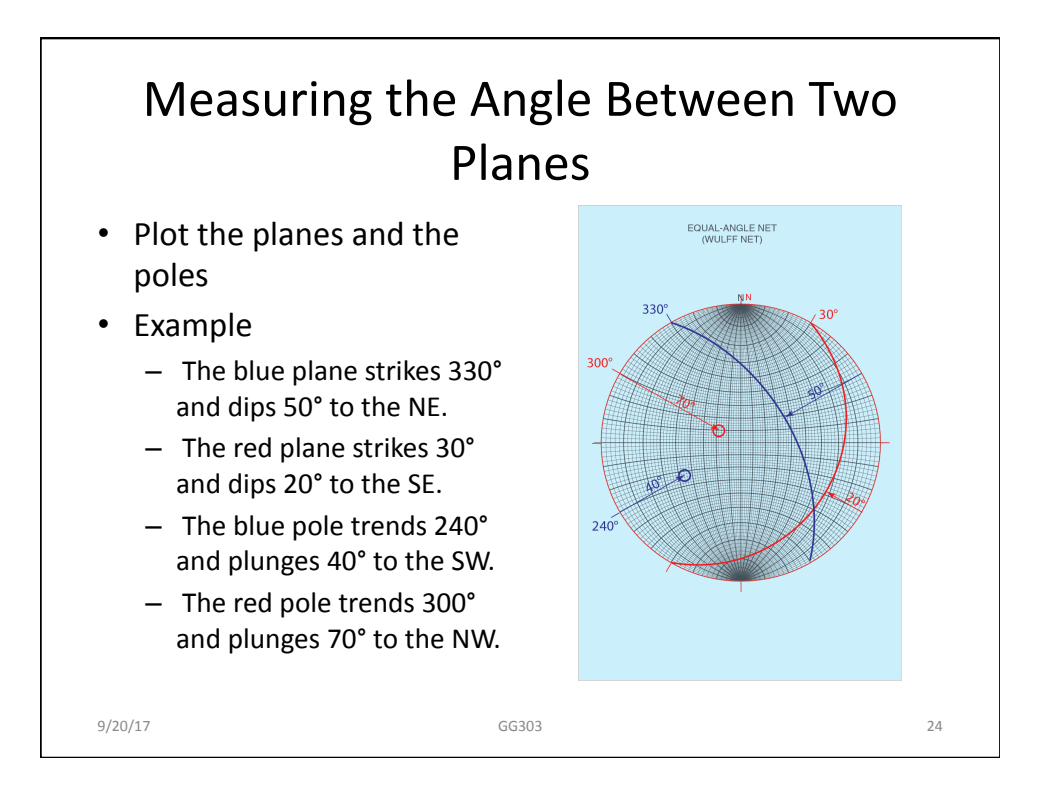

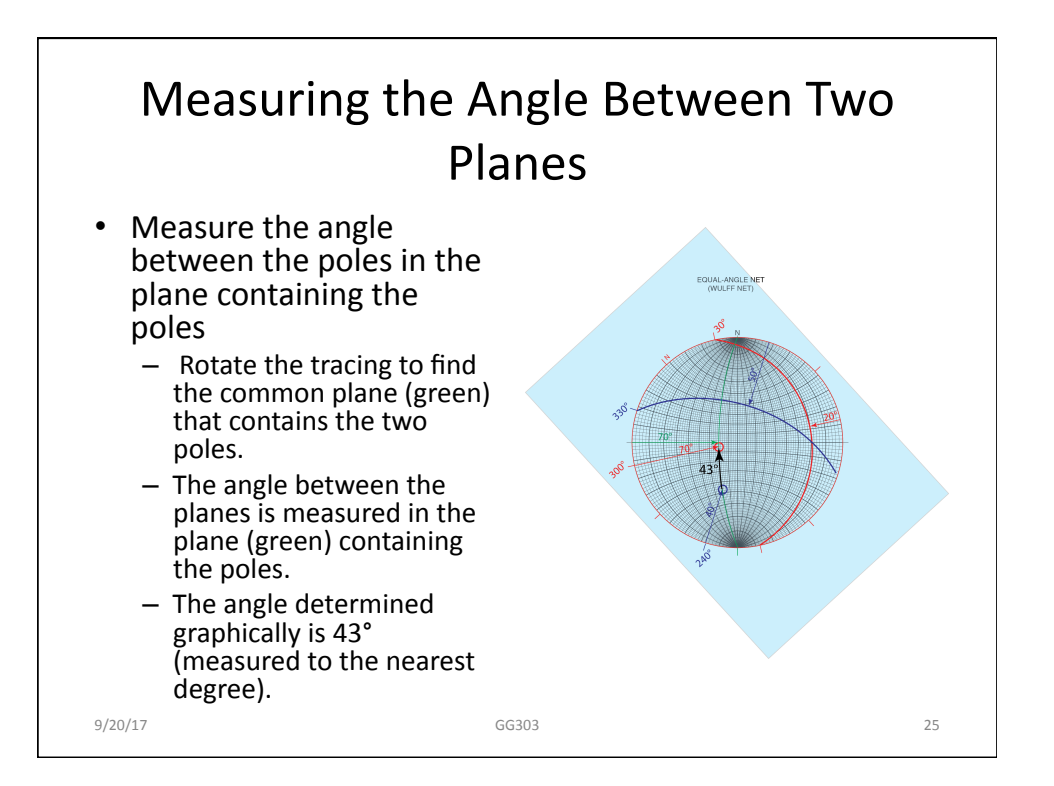

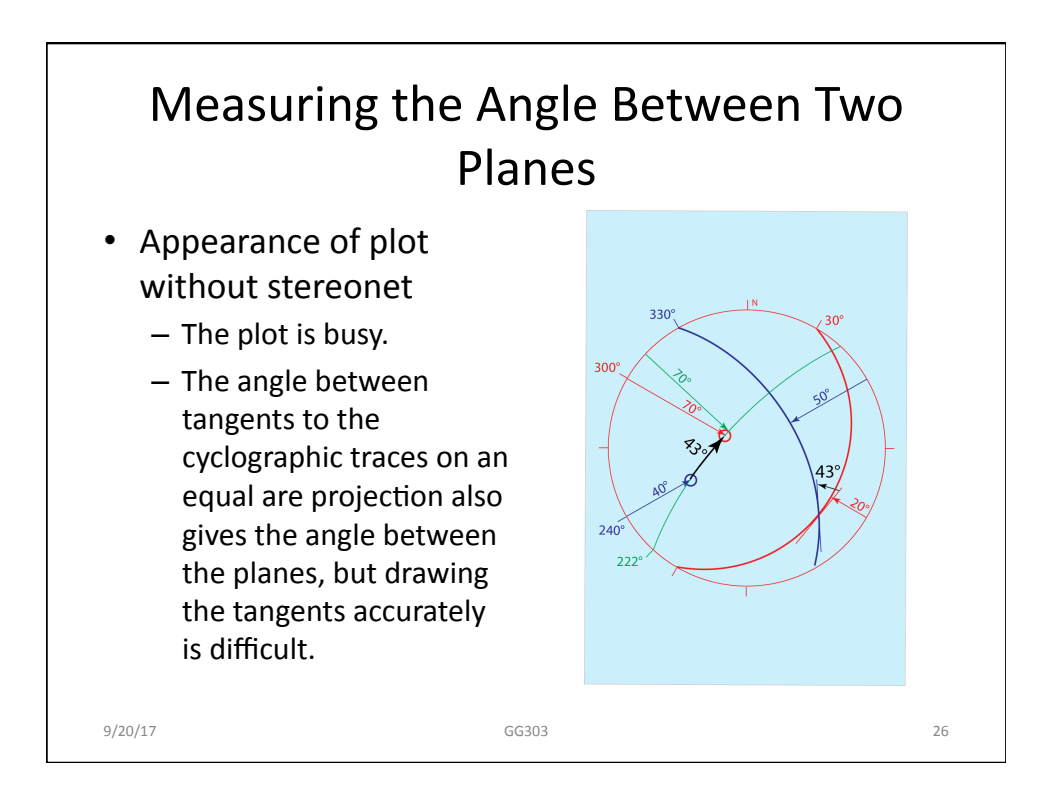

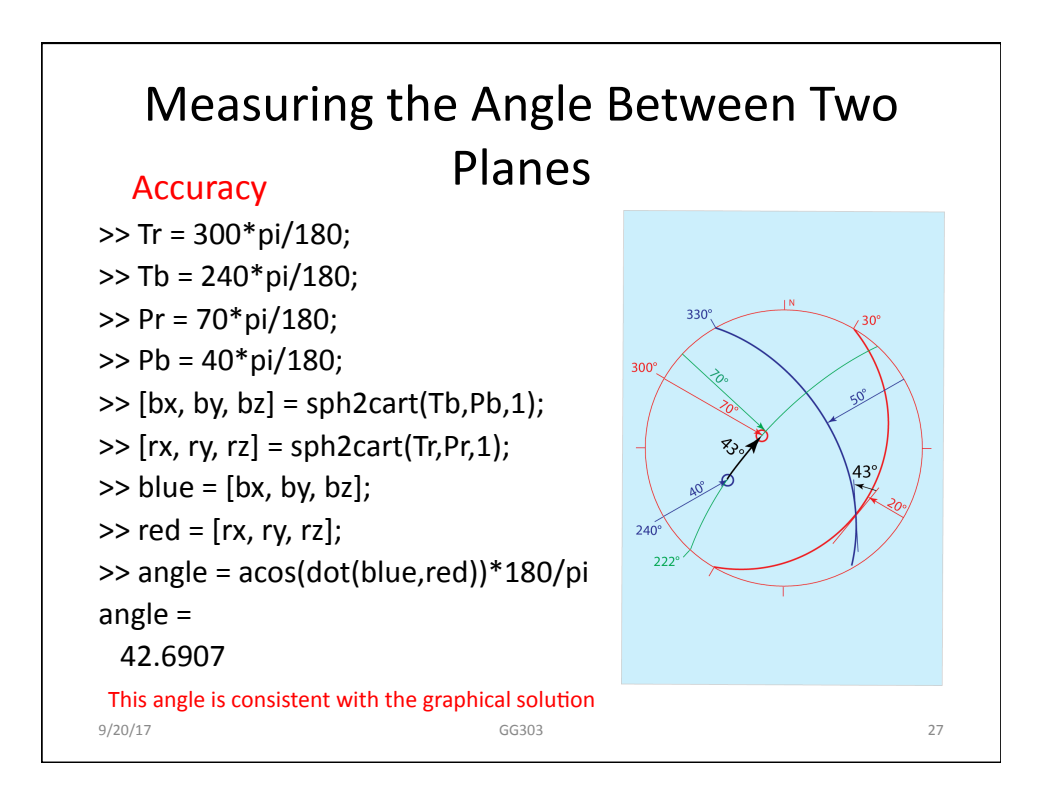